# **Atelier mémoire Numérique 7**

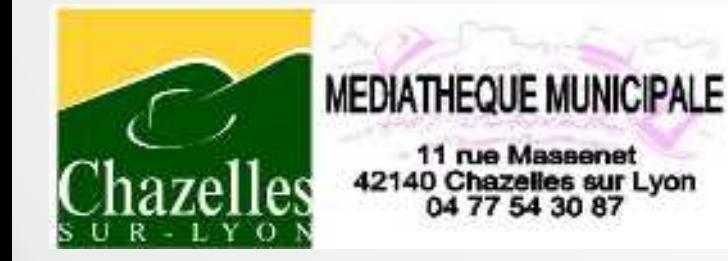

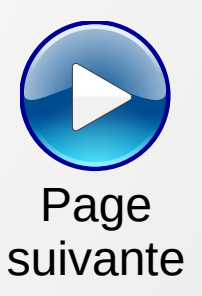

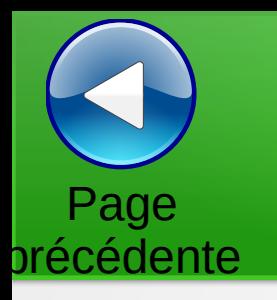

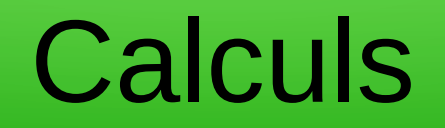

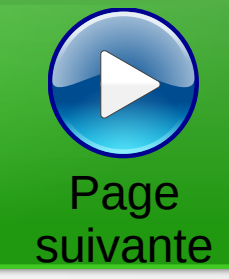

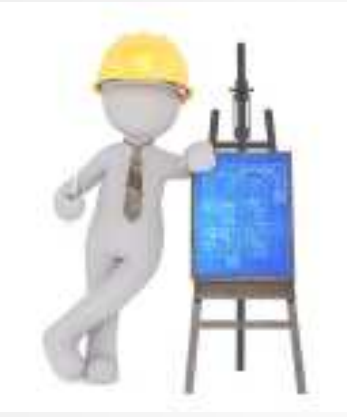

Trouver la valeur des cases vides pour avoir la somme des lignes et des colonnes.

Les chiffres sont uniques

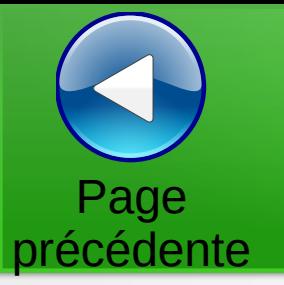

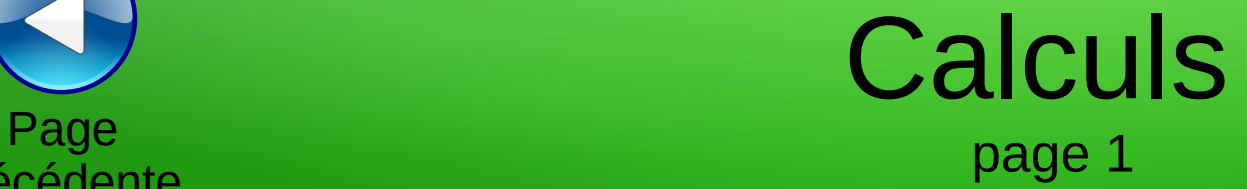

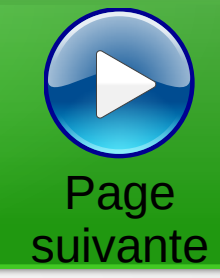

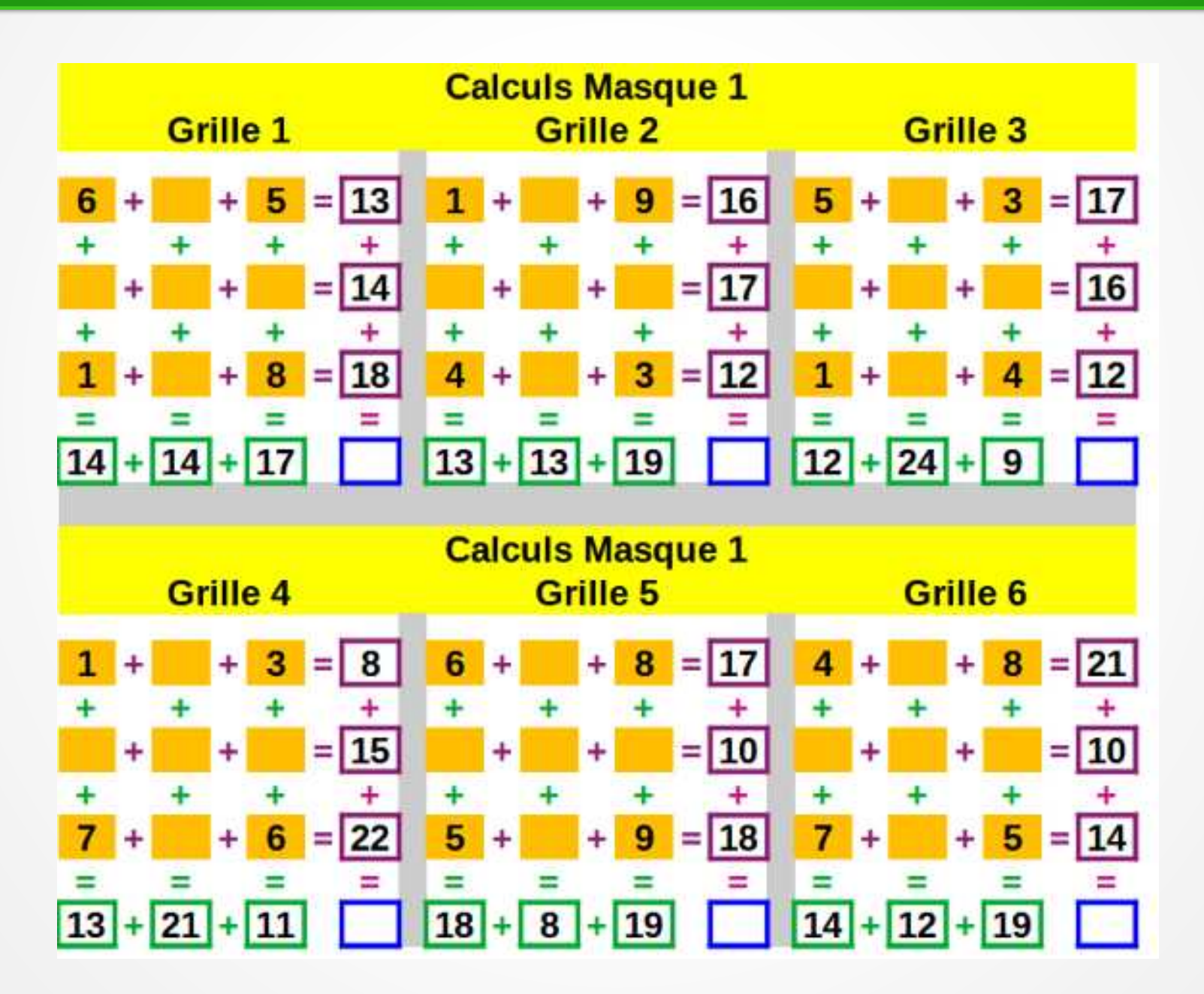

# Calculs

précédente

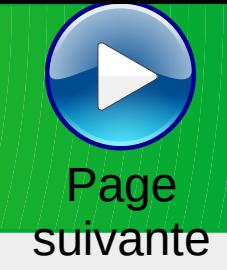

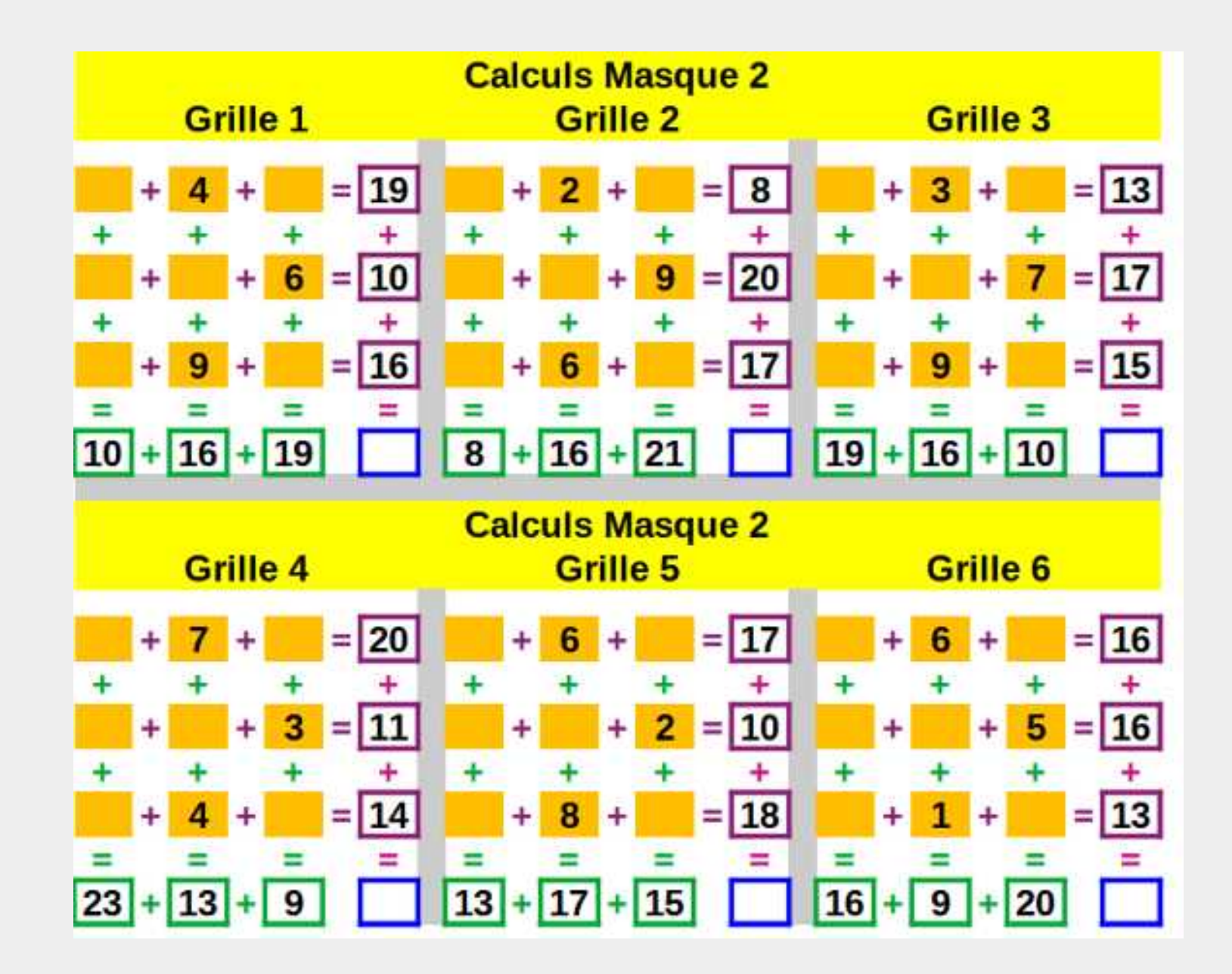

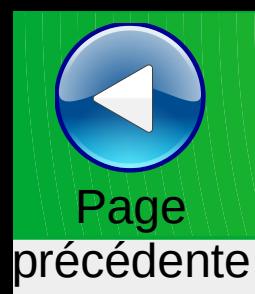

# Trouver le mot

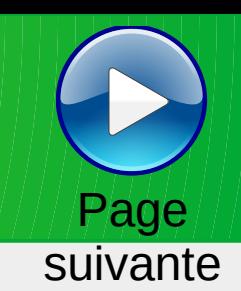

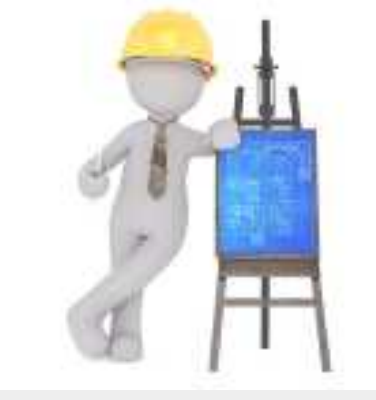

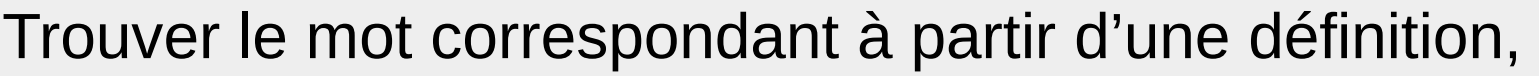

Trouver le mot correspondant à la définition

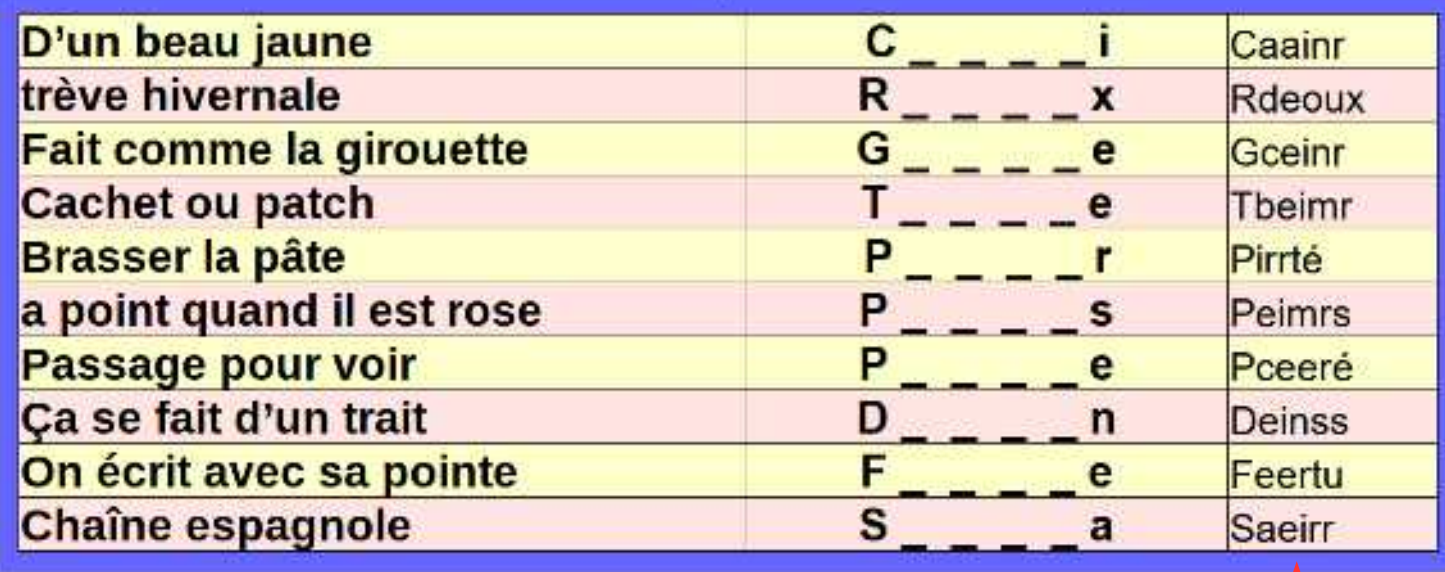

ou remettre dans l'ordre les lettres pour le reconstituer

**La réponse**

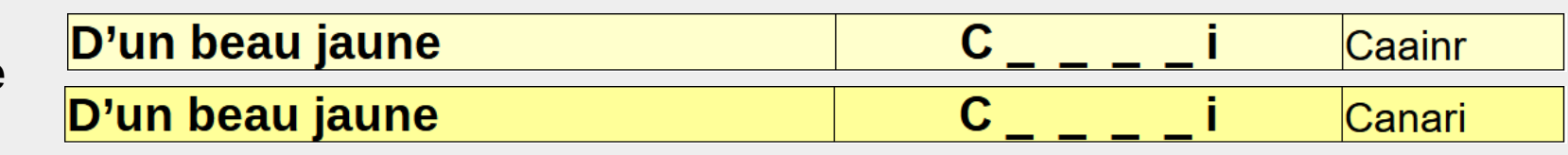

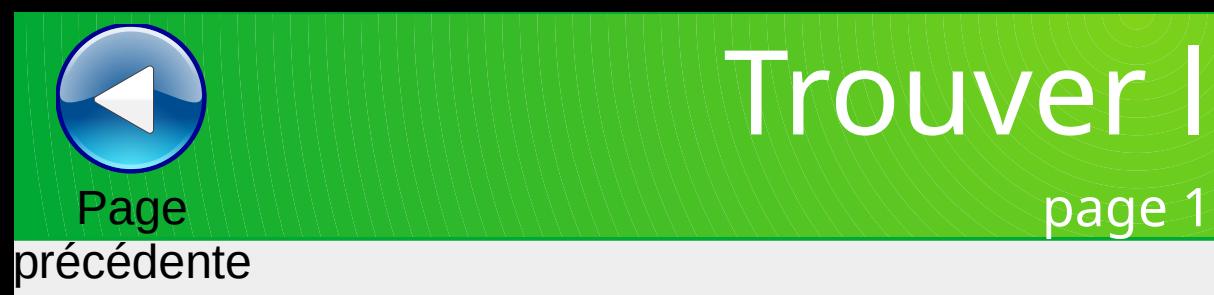

Trouver le mot

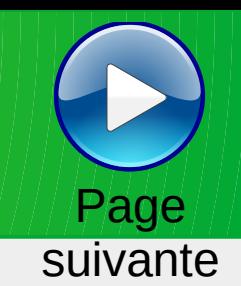

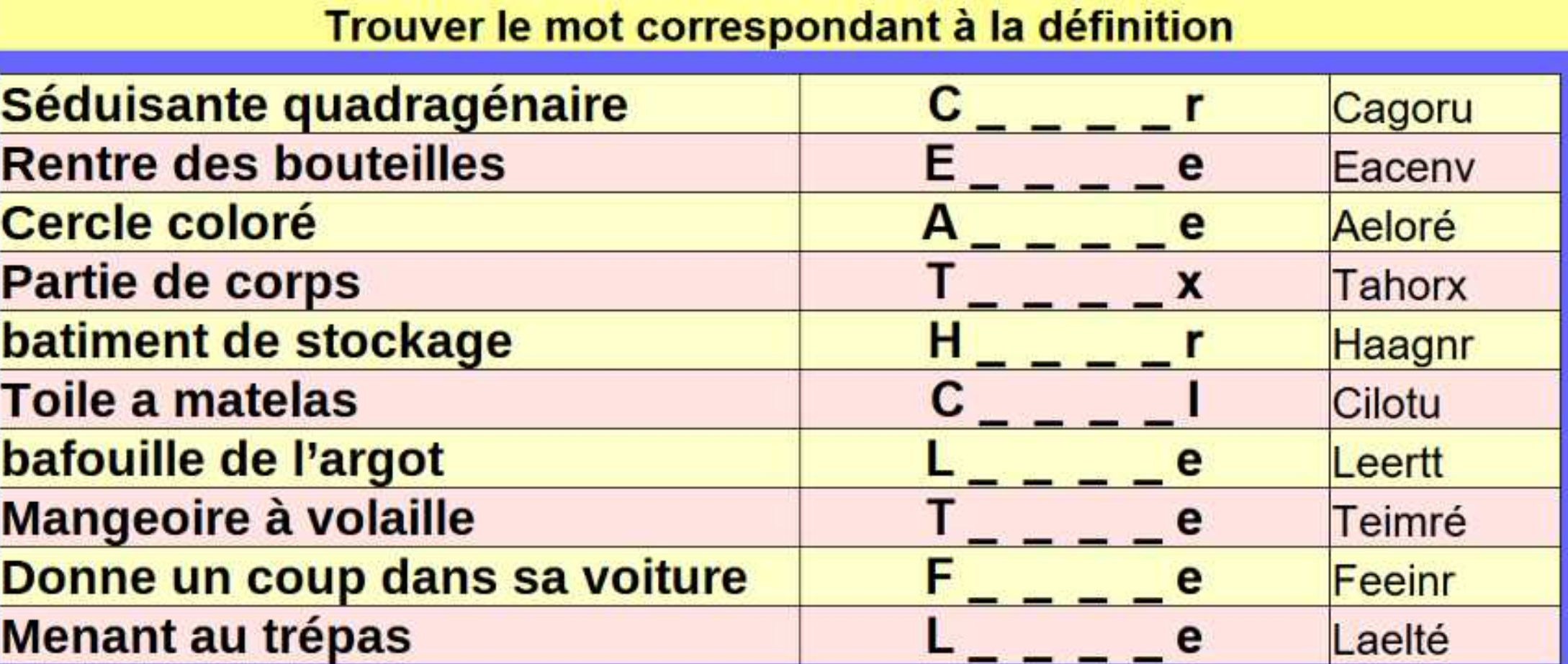

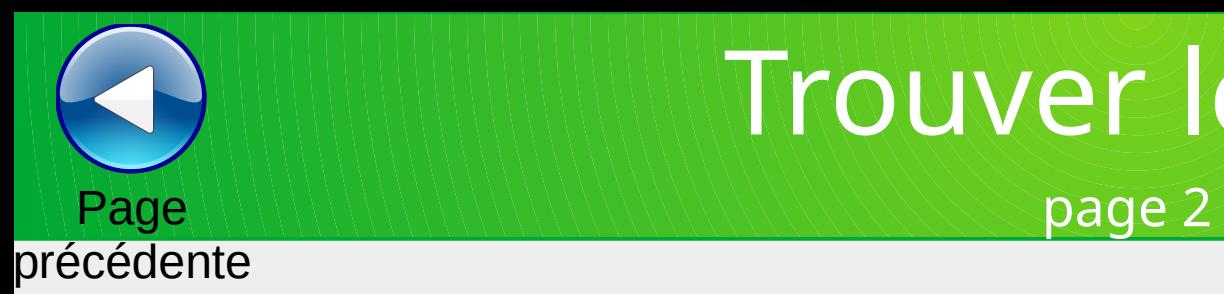

Trouver le mot

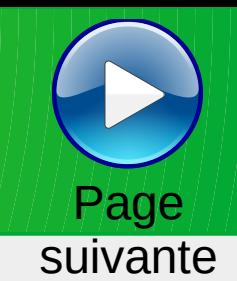

## Trouver le mot correspondant à la définition

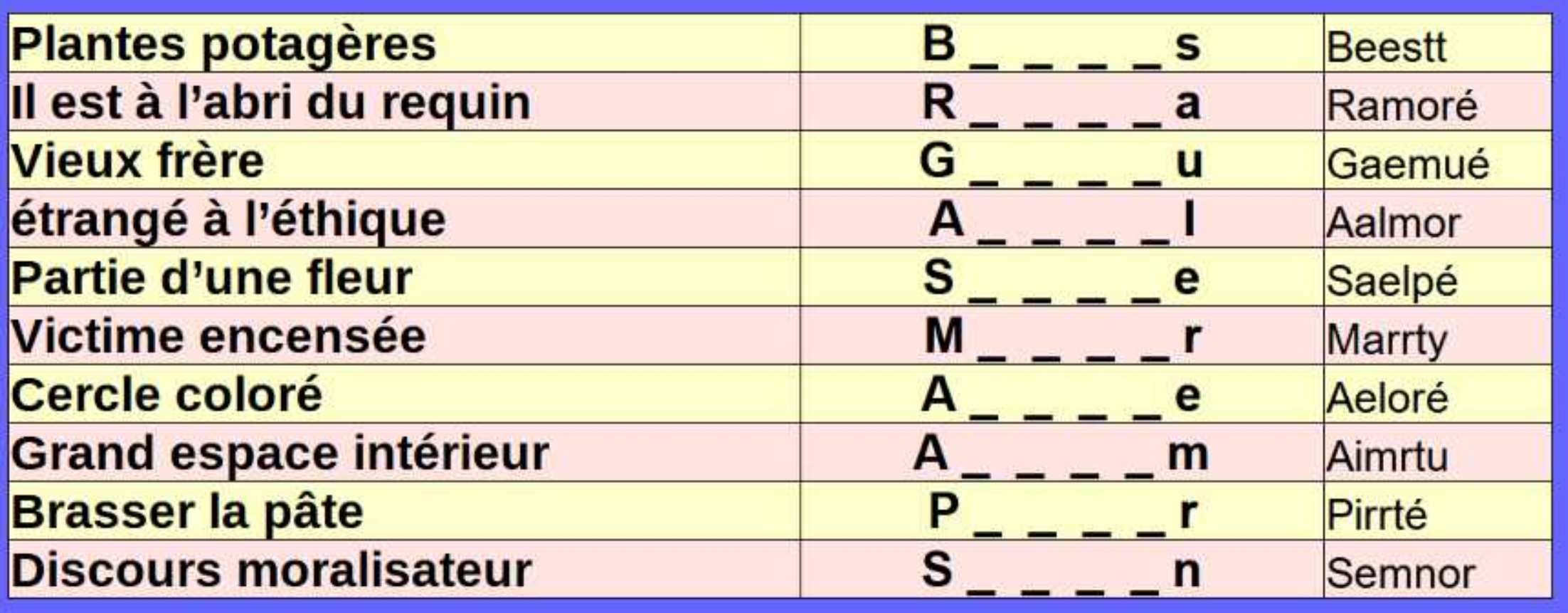

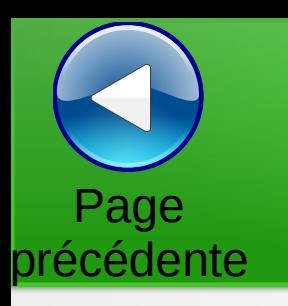

# Mots coupés en deux

Page suivante

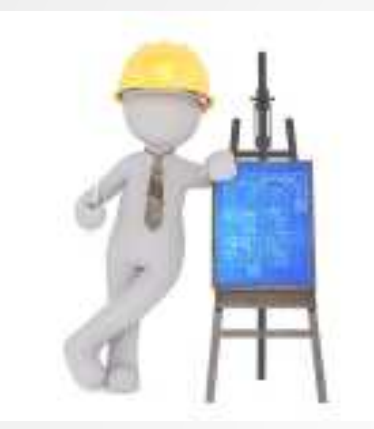

Reconstituer des mots coupés en deux.

Ces mots sont tirés au hasard.

Ils commencent par une Majuscule.

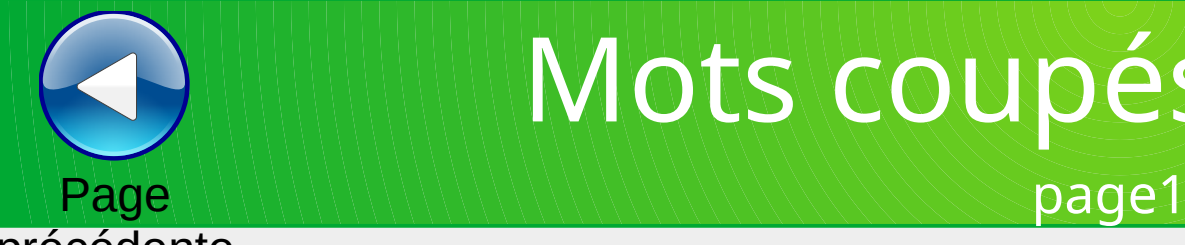

# Mots coupés en deux

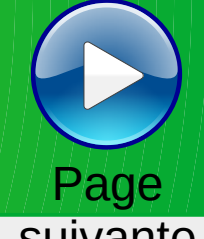

### précédente

**suivante** 

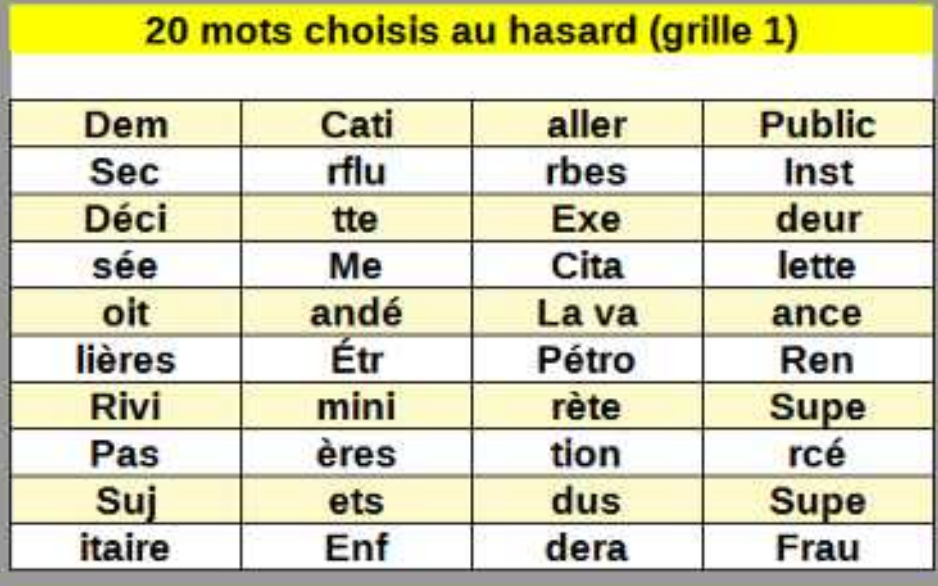

### 20 mots choisis au hasard (grille 3)

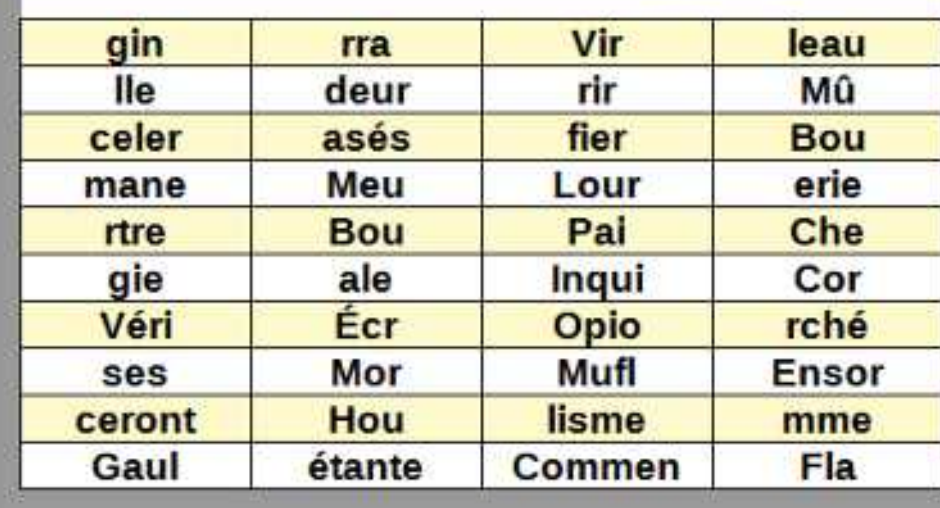

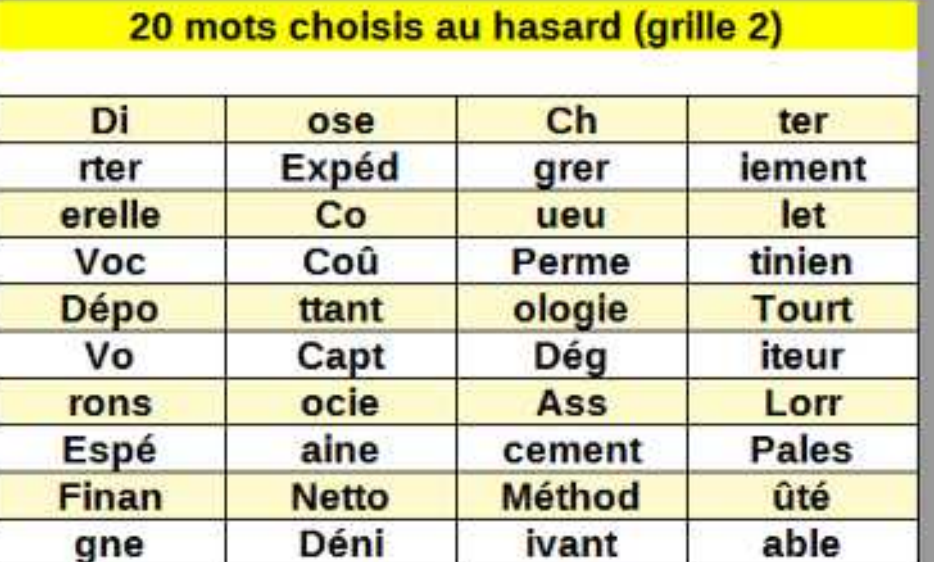

### 20 mots choisis au hasard (grille 4)

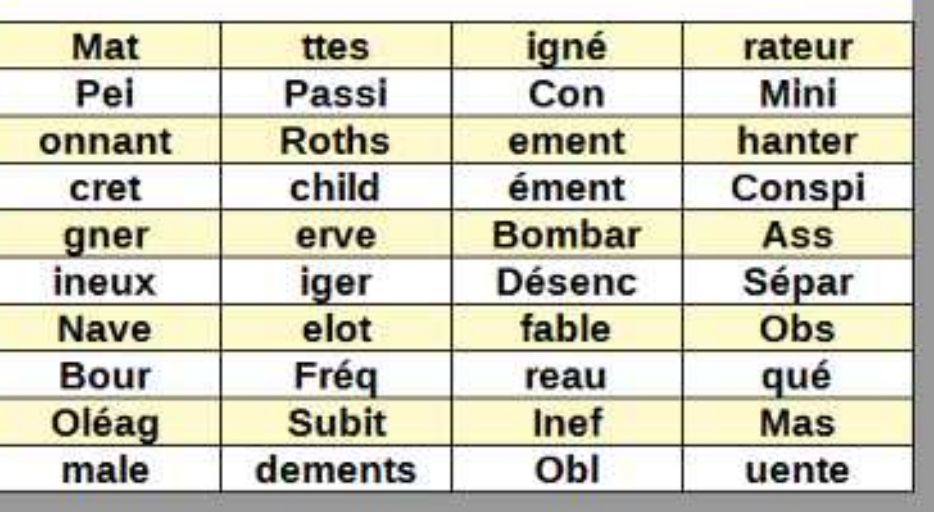

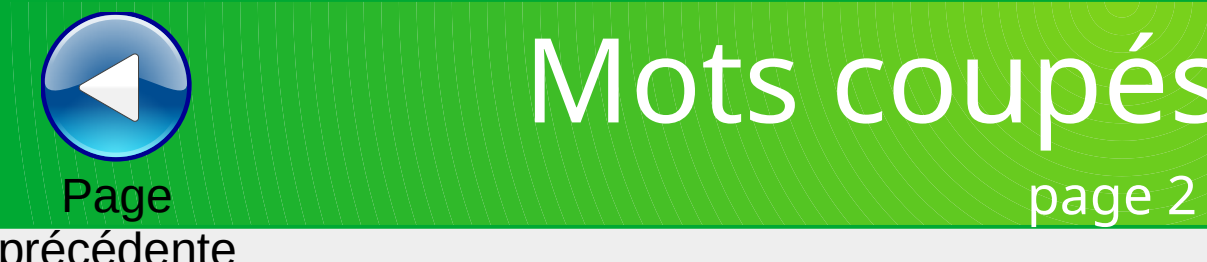

# Mots coupés en deux

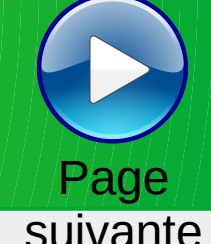

précédente

**suivante** 

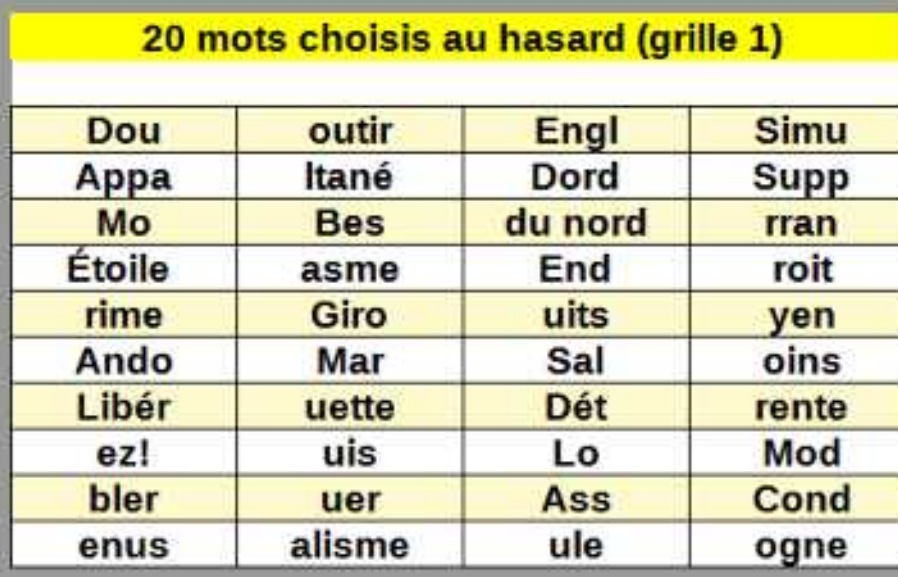

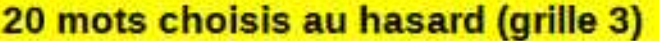

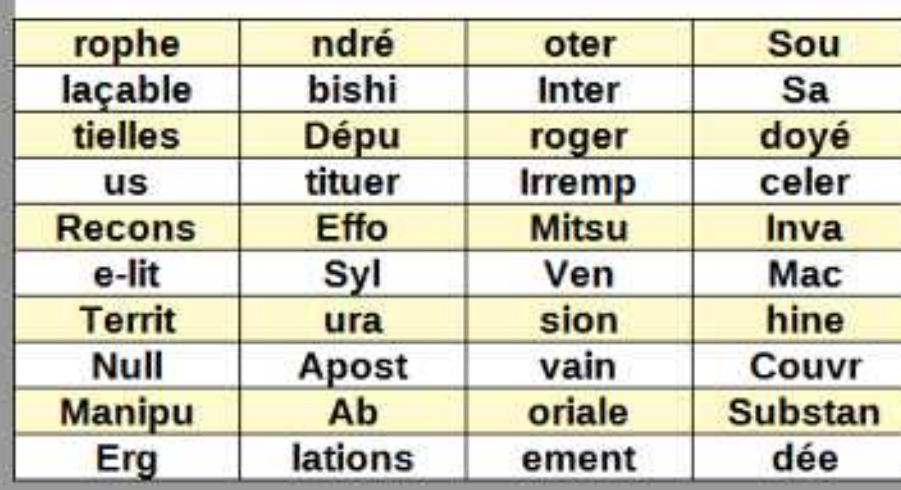

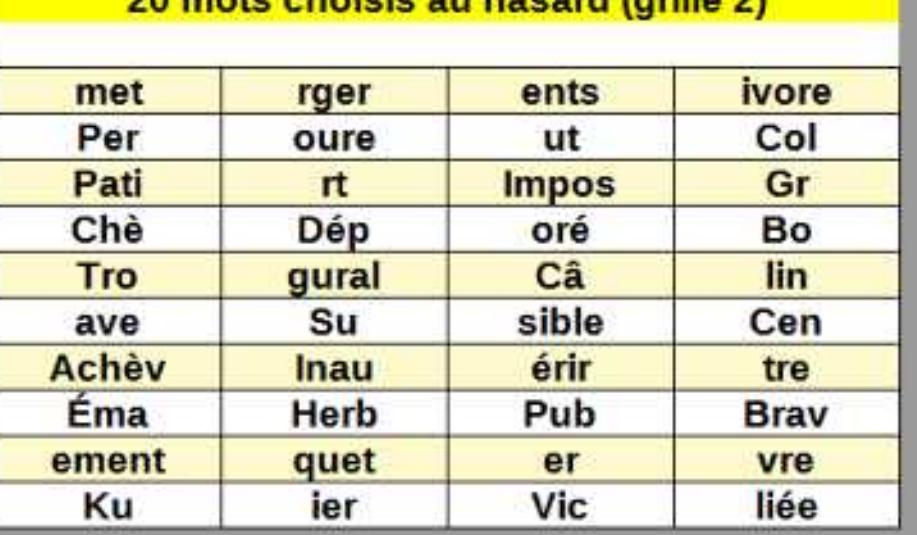

**Contract Contract Contract** 

**CONTRACTOR** 

### 20 mots choisis au hasard (grille 4)

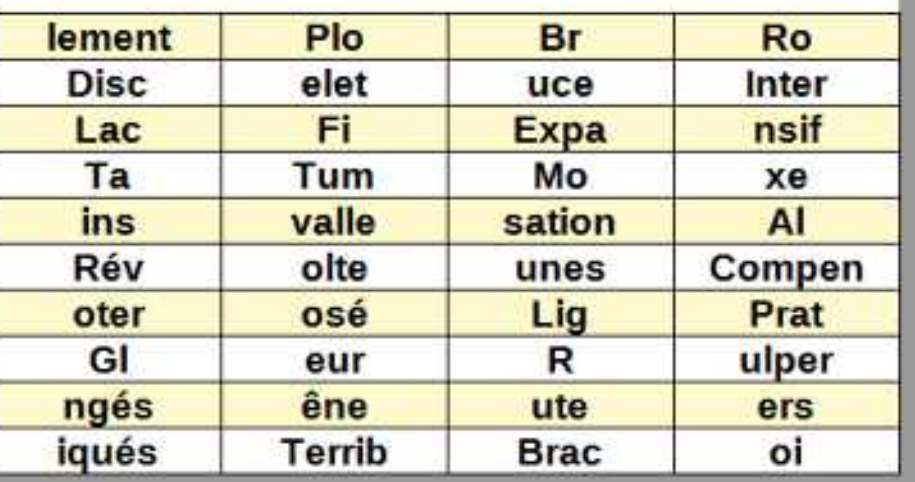

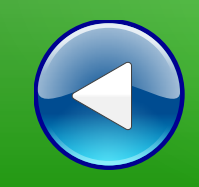

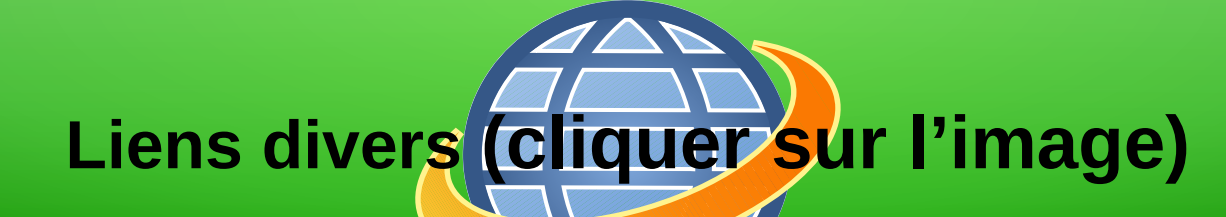

# **(BnF Gallica**

### **Plusieurs millions de documents consultables et téléchargeables gratuitement :**

livres, manuscrits, cartes et plans, estampes, photographies, affiches, revues, fascicules de presse et journaux, enregistrements sonores, partitions

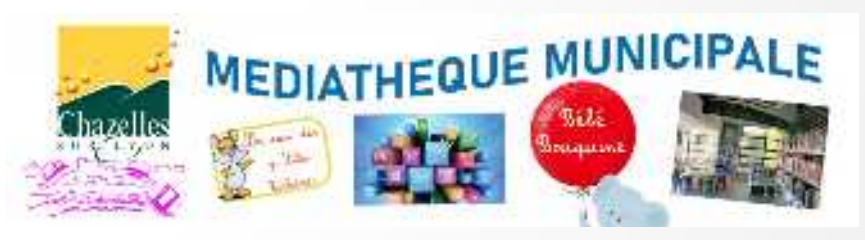

**Visiter le site internet**

**LOITE MÉDIATHÈQUE NUMÉRIQUE** 

**Accéder à de nombreuses ressources numériques**

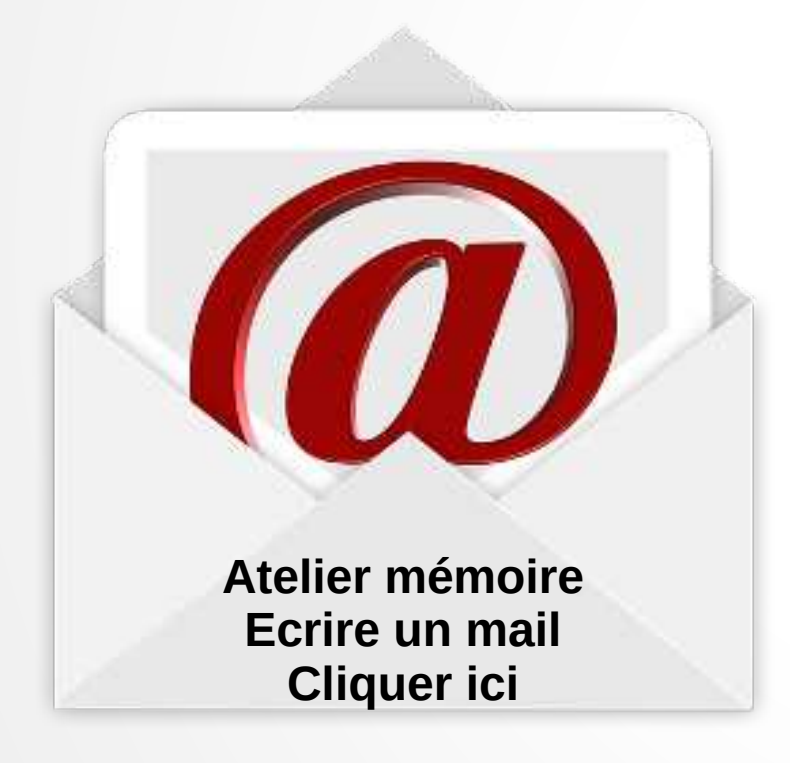

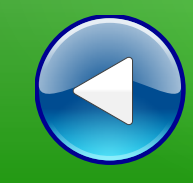

# Au revoir… et au prochain atelier !